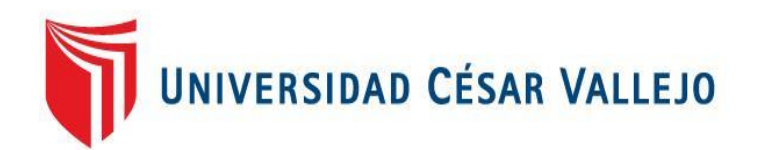

# FACULTAD DE INGENIERÍA Y ARQUITECTURA ESCUELA PROFESIONAL DE INGENIERÍA DE SISTEMAS

## **Asistente virtual para mejorar el aprendizaje en anatomía en los grados 5to y 6to de primaria en la Institución Educativa Particular El Nazareno de Trujillo, 2021**

TESIS PARA OBTENER EL TÍTULO PROFESIONAL DE:

Ingeniero de Sistemas

## **AUTOR (ES):**

Casos Geronimo, Eddy Renato (ORCID: [0000-0002-7539-2008\)](https://orcid.org/0000-0002-7539-2008)

Romero Rodriguez, Fredy Roland (ORCID: [0000-0002-3935-8507\)](https://orcid.org/0000-0002-3935-8507)

### **ASESOR:**

Mtro. Cieza Mostacero, Segundo Edwin (ORCID: [0000-0002-3520-4383\)](https://orcid.org/0000-0002-3520-4383)

## **LÍNEA DE INVESTIGACIÓN:**

Sistema de Información y Comunicaciones

Trujillo – Perú

2021

#### **Dedicatoria**

Es grato para mi dedicar a Dios, por haberme brindado salud, guiarme por el camino correcto, y permitirme terminar con éxito el desarrollo de mi investigación; a mi familia, por haberme brindado su confianza, por haberme dado la oportunidad de estudiar, alcanzar mis objetivos y por siempre estar alentándome a seguir adelante, dado que, nunca dejaron de creer en mí.

Casos Geronimo Eddy Renato

Dedico el presente trabajo a Dios, por haberme brindado salud, guiarme por el camino correcto, y permitirme terminar con éxito el desarrollo de mi investigación; a mis padres, por haberme brindado su confianza, por haberme dado la oportunidad de estudiar, alcanzar mis objetivos y por siempre estar alentándome a seguir adelante, dado que, nunca dejaron de creer en mí de que me convertiré en un excelente profesional.

Romero Rodriguez Fredy Roland

ii

#### Agradecimiento

Agradecemos, a mis padres, amigos que me alentaron a seguir adelante durante el desarrollo de la tesis.

Agradecemos infinitamente a Dios, por iluminarme y guiarme siempre por el buen camino y darme las fuerzas necesarias para hacer que se cumplan todas mis metas trazadas tanto personalmente como profesionalmente.

Agradecemos a los docentes de la escuela de ingeniería de sistemas de la Universidad César Vallejo, que acompañaron mi formación académica, en especial por Mtro. Cieza Mostacero, Segundo Edwin, por orientarme en la redacción, ejecución y por sus brillantes aportes y sugerencias brindadas para poder concluir con éxito el presente trabajo de investigación.

Finalmente se agradece al director de la Institución Educativa Particular El Nazareno, por mantenerse en todo momento con la predisposición de facilitarnos abiertamente la información que se le solicitaba, y cooperar en todo momento con recolección de datos en la organización.

Los autores

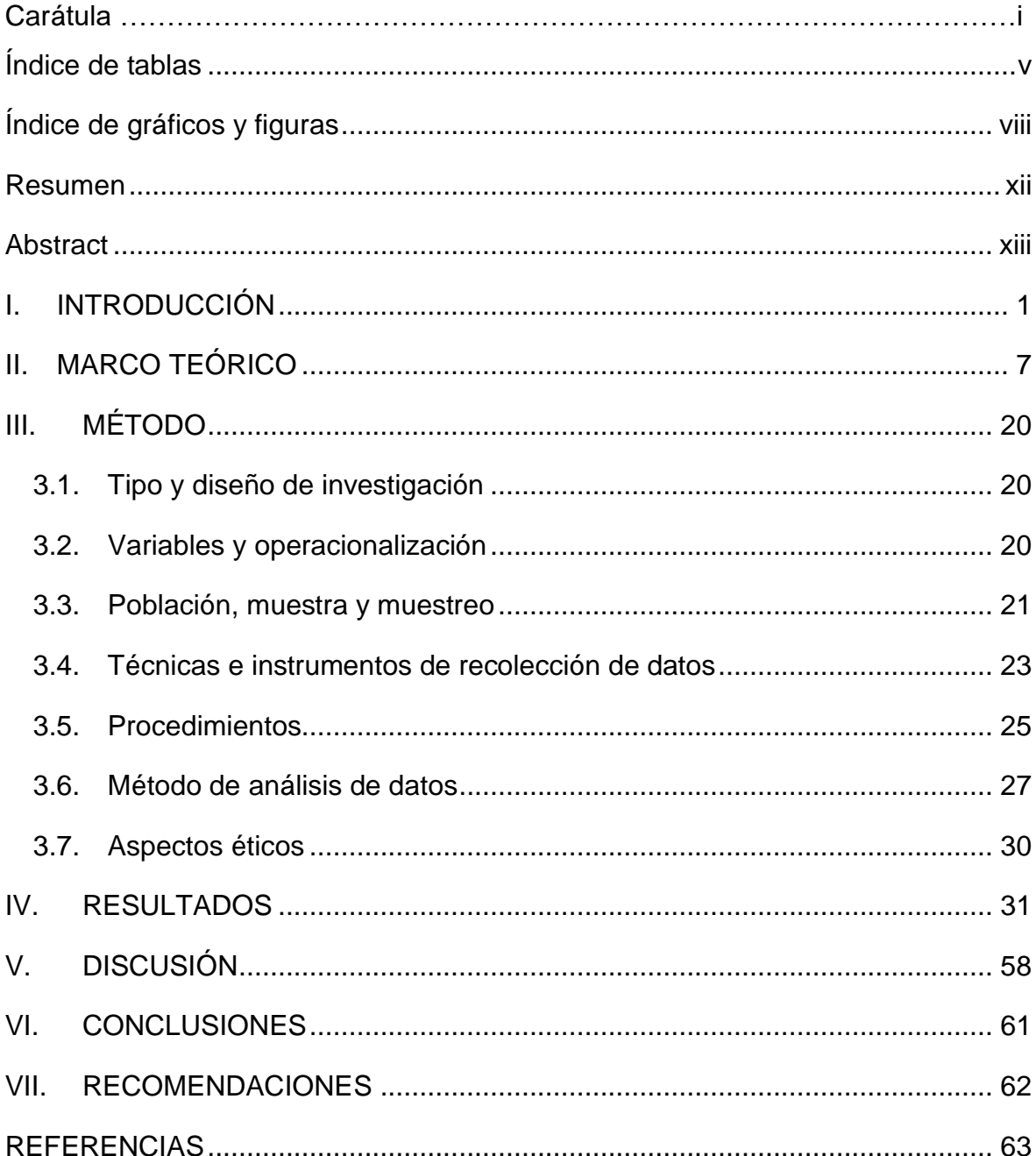

## Índice de contenidos

## <span id="page-4-0"></span>Índice de tablas

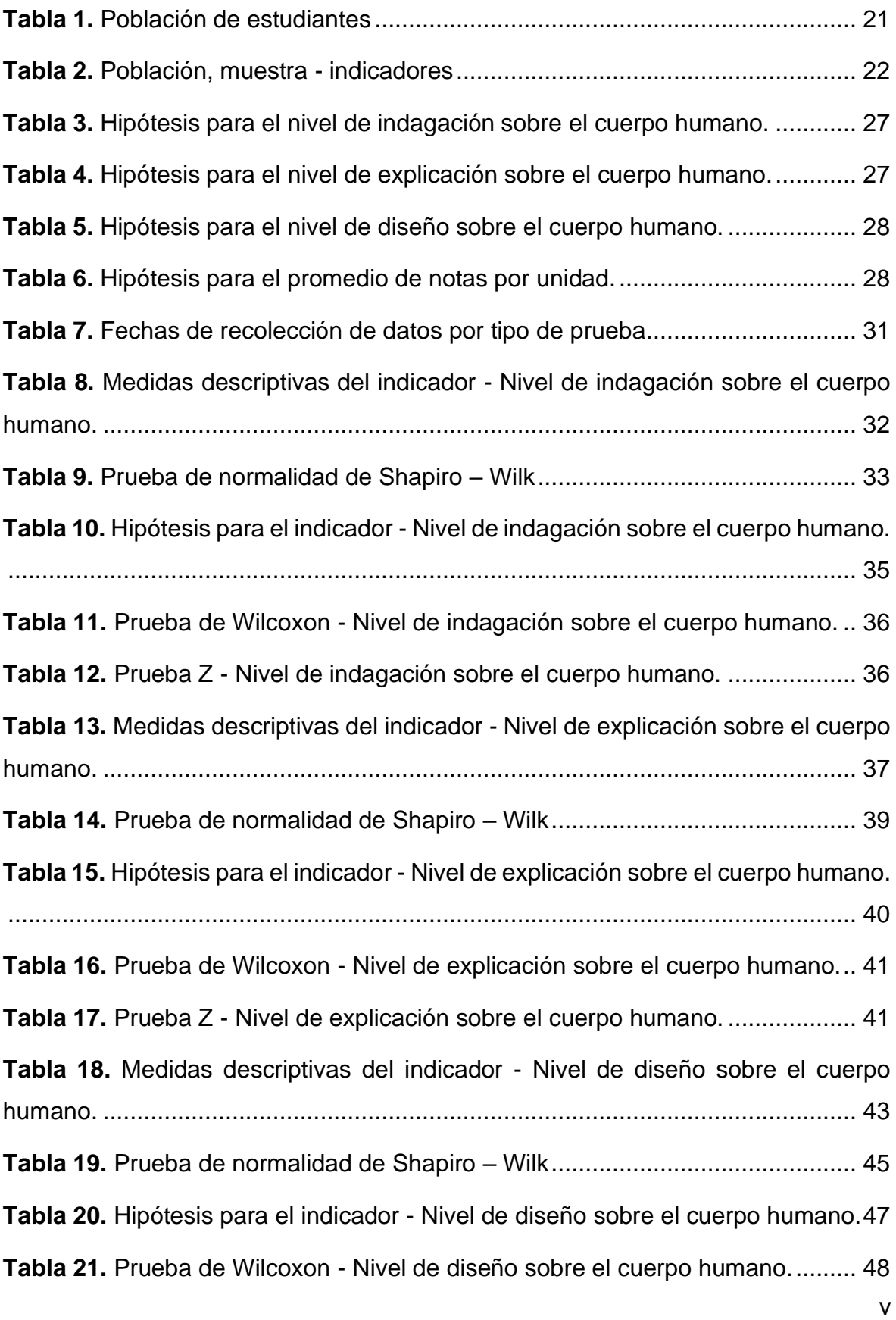

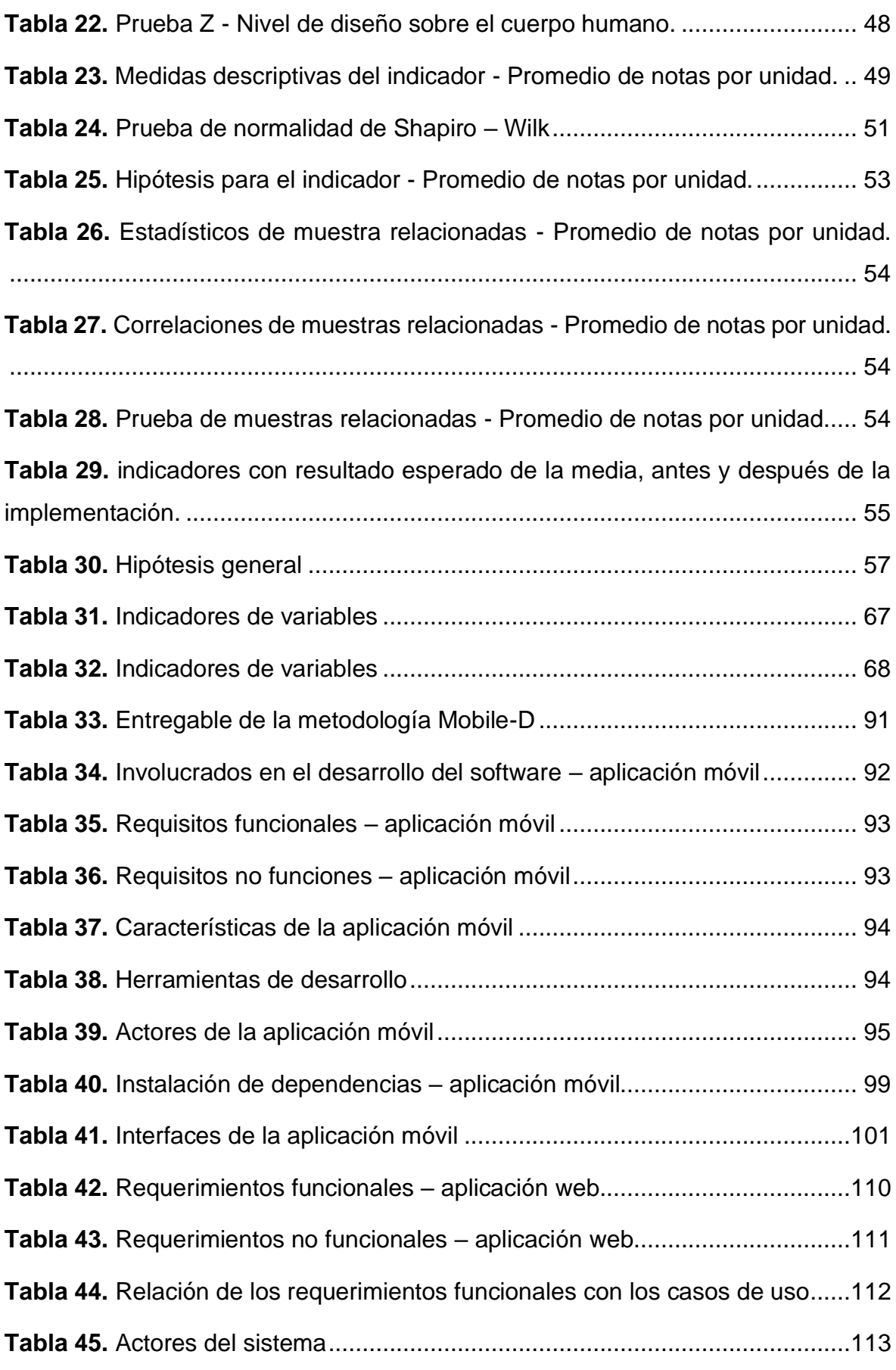

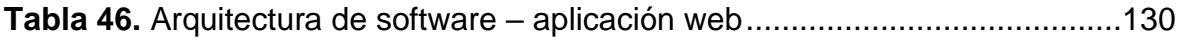

## Índice de gráficos y figuras

<span id="page-7-0"></span>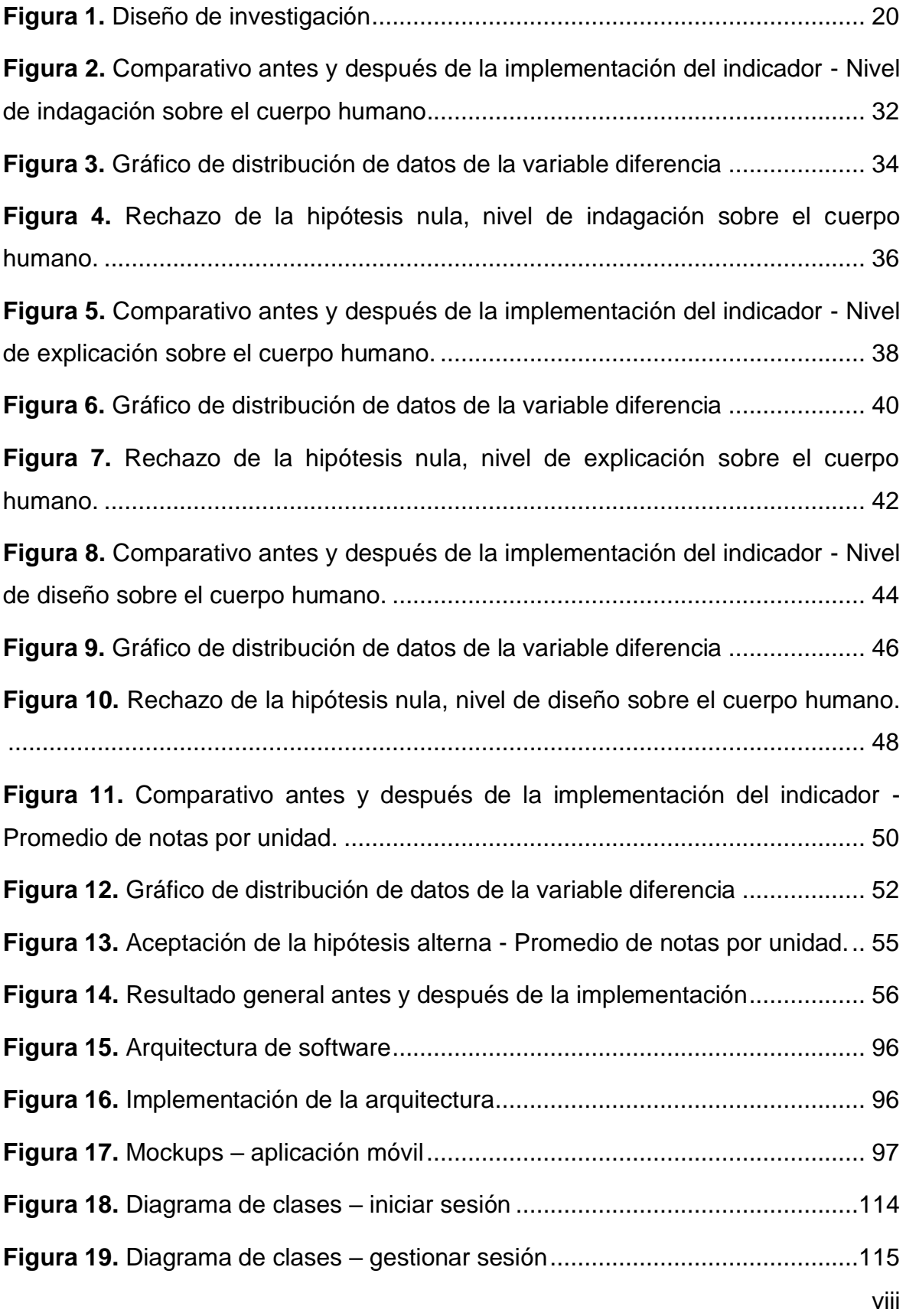

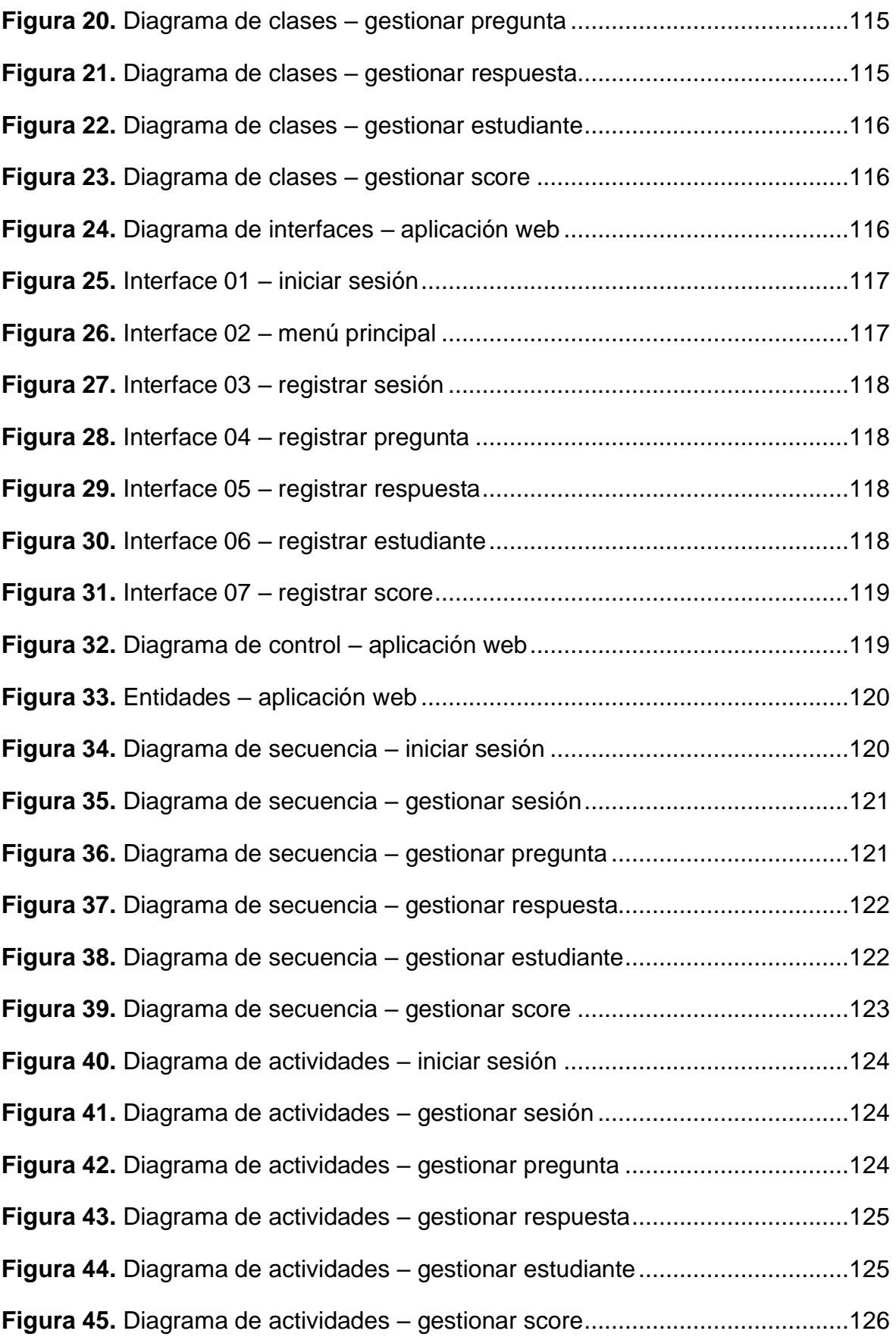

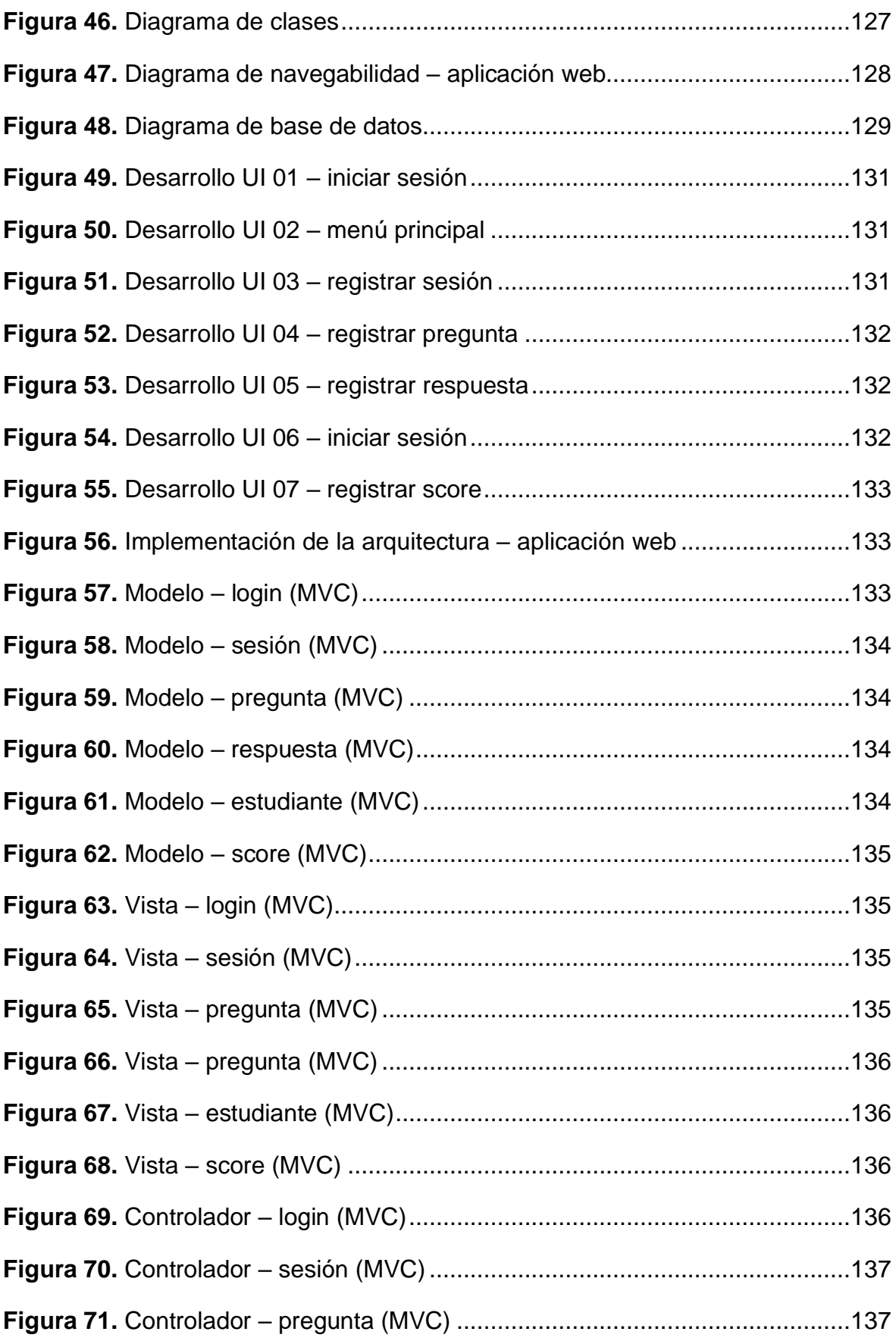

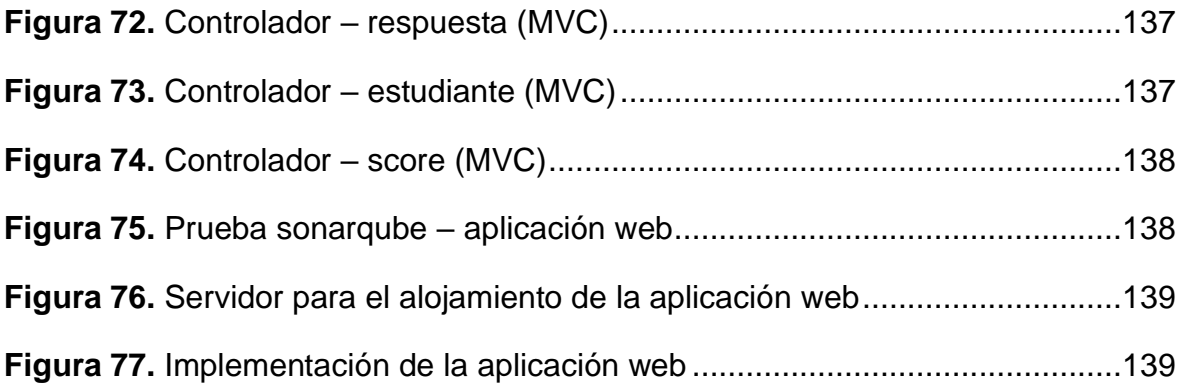

#### Resumen

<span id="page-11-0"></span>La investigación tuvo como objetivo general mejorar el aprendizaje en anatomía en los grados 5to y 6to de primaria en la Institución Educativa Particular El Nazareno de Trujillo a través de la implementación de un asistente virtual. El tipo de investigación fue aplicada, de grado pre-experimental, además, se utilizó herramientas para la obtención de datos, como las fichas de registro. Para realizar la aplicación web se utilizó la metodología Rup Ágil, cuyas fases son las siguientes: Incepción o Inicio, Elaboración, Construcción y Transición, además de ello se usó la metodología Mobile-D para realizar la aplicación móvil la cual cuenta con las siguientes fases: Exploración, Iniciación, Producción, Estabilización y Pruebas del Software. Los resultados alcanzados después de implementar un asistente virtual fueron el aumento del nivel de indagación sobre el cuerpo humano en un 83,30%, además el aumento del nivel de explicación sobre el cuerpo humano en un 89,46%, también el aumento del nivel de diseño sobre el cuerpo humano en un 82,79%, y finalmente el aumento del promedio de notas por unidad en un 88,92%. Debido a que la población fue de 28 estudiantes de los grados de 5to y 6to de la Institución Educativa Particular El Nazareno, se utilizó la prueba de normalidad Shapiro Wilk para procesar los resultados del antes y después de la implementación, y con estos, se usó la prueba no paramétrica Wilcoxon para analizar el primer, segundo y tercer indicador, y la prueba paramétrica T-Student para el cuarto indicador. La investigación se divide en introducción, marco teórico, metodología, resultados, discusión, conclusiones, recomendaciones, y finalmente la metodología del desarrollo de software. Se concluye que con la implementación de un asistente virtual se mejoró significativamente el aprendizaje en anatomía en la Institución Educativa Particular El Nazareno de Trujillo en el año 2021.

Palabras clave: asistente virtual, nivel de indagación, nivel de explicación, nivel de diseño, promedio de notas por unidad.

#### **Abstract**

<span id="page-12-0"></span>The general objective of the research was to improve learning in anatomy in the 5th and 6th grades of primary school at the Private Educational Institution El Nazareno de Trujillo through the implementation of a virtual assistant. The type of research was applied, pre-experimental grade, in addition, tools were used to obtain data, such as registration cards. To make the web application, the Agile Rup methodology was used, whose phases are the following: Inception or Start, Elaboration, Construction and Transition, in addition to this, the Mobile-D methodology was used to create the mobile application which has the following phases : Exploration, Initiation, Production, Stabilization and Testing of Software. The results achieved after implementing a virtual assistant were an increase in the level of inquiry about the human body by 83.30%, in addition to an increase in the level of explanation about the human body by 89.46%, also an increase in the level of design on the human body by 82.79%, and finally the increase in the average of notes per unit by 88.92%. Because the population consisted of 28 students from the 5th and 6th grades of the Private Educational Institution El Nazareno, the Shapiro Wilk normality test was used to process the results before and after the implementation, and with these, it was used the non-parametric Wilcoxon test to analyze the first, second and third indicators, and the parametric T-Student test for the fourth indicator. The research is divided into introduction, theoretical framework, methodology, results, discussion, conclusions, recommendations, and finally the methodology of software development. It is concluded that with the implementation of a virtual assistant, learning in anatomy was significantly improved at the Private Educational Institution El Nazareno de Trujillo in the year 2021.

Keywords: virtual assistant, level of inquiry, level of explanation, level of design, percentage of grade point average.